## **Ablauf der xml-Übermittlung Antrag auf Erstattung von Vorsteuerbeträgen in einem anderen Mitgliedstaat**

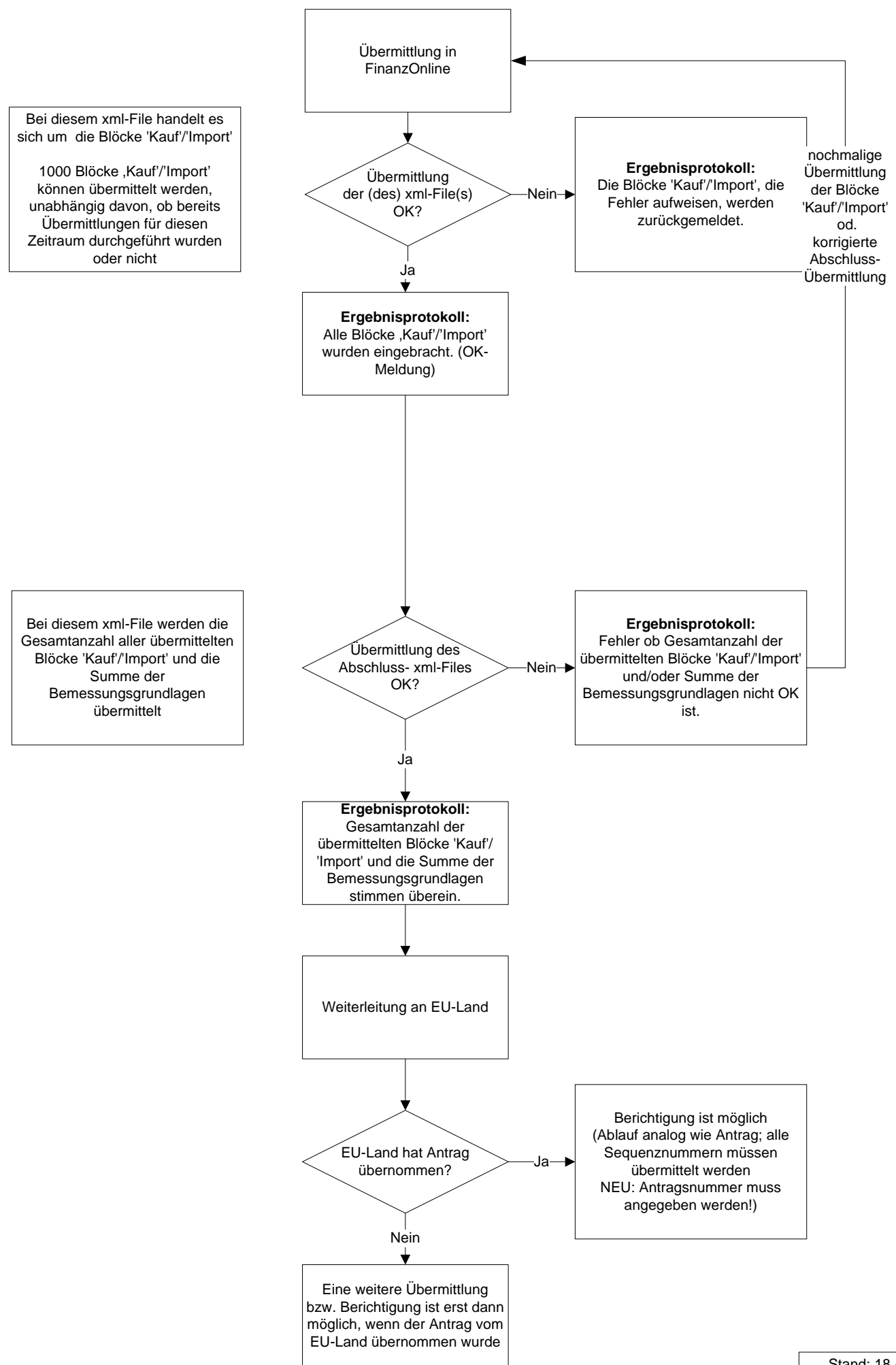